# **CAIET DE PRACTICĂ**

Realizat în cadrul

Proiectului Erasmus +, Domeniul Formare profesională (VET), **New skills for new jobs – RobotGO**, Nr. **2022-1-RO01-KA122-VET-000073693**, finanțat de Uniunea Europeană în cadrul Programului Erasmus+.

> NUMELE: IACINSCHI SEBASTIAN

## **LUCRAREA 1 – Blinking LED**

**Scopul lucrării:** Realizarea unui montaj, utilizând o placă Arduino, astfel încât un LED să-și modifice starea (aprins/stins) la fiecare secundă.

### **Materiale:**

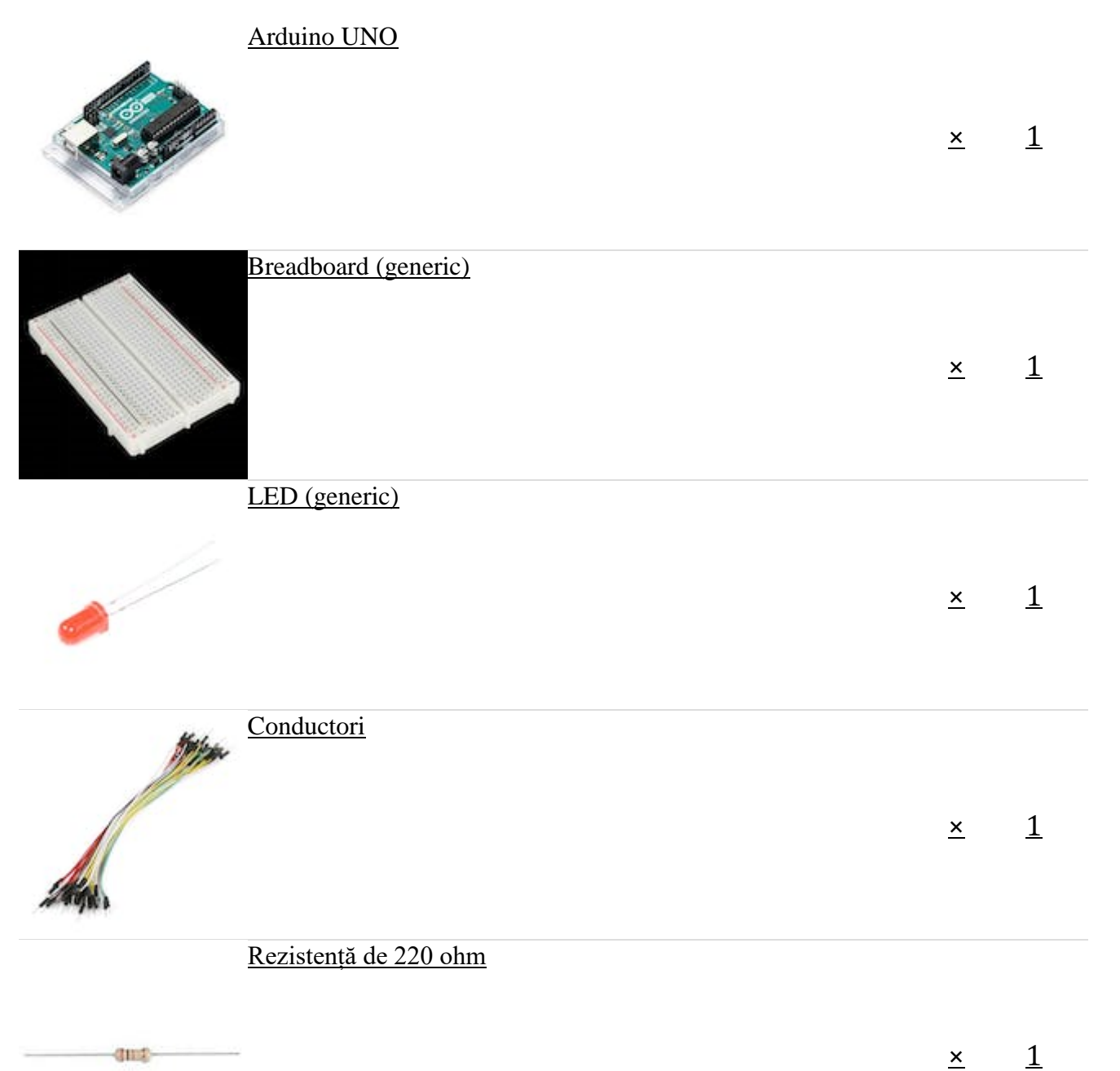

### **Schema electrică:**

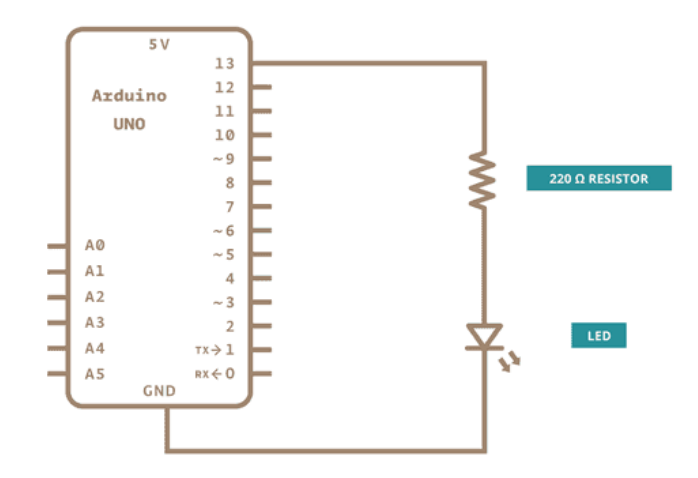

#### **Montaj:**

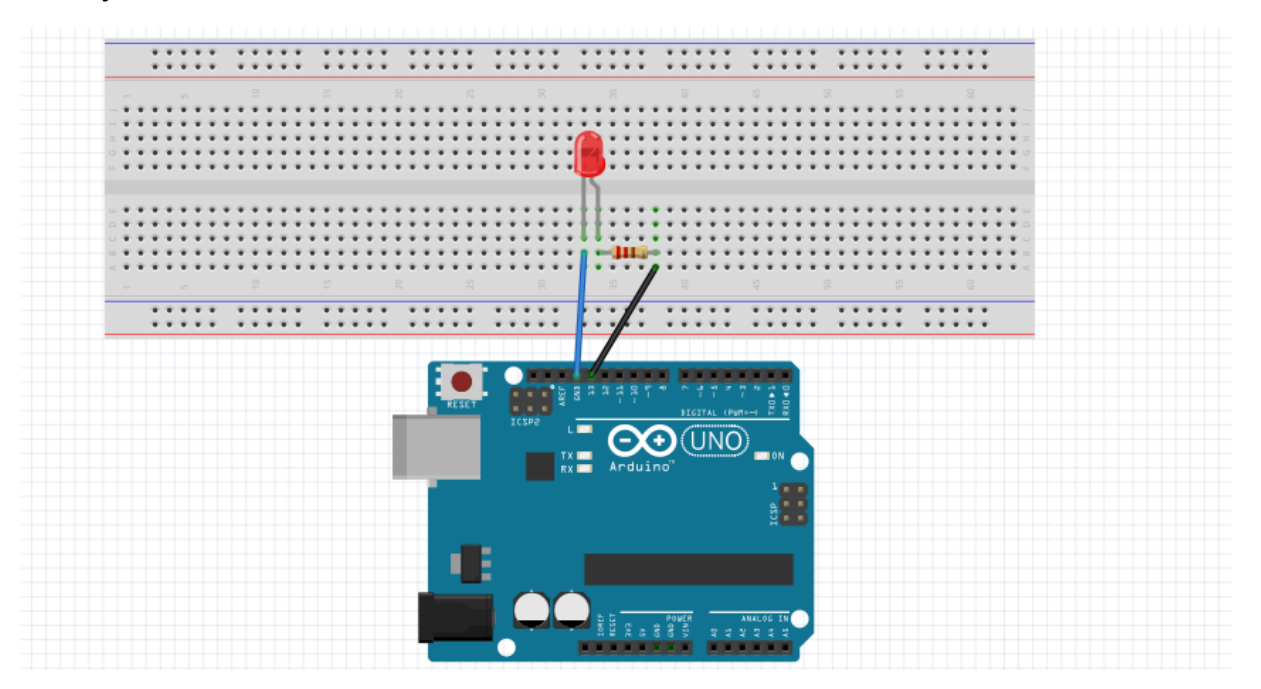

### **Cod:**

```
void setup() {
   // initializarea pinului 13
  pinMode(13, OUTPUT);
}
void loop() {
   digitalWrite(13, HIGH); 
   delay(1000);
```

```
 digitalWrite(13, LOW); 
  delay(1000); 
}
LUCRAREA 2 – SEMAFOR
SCOPUL LUCRARII:Construirea unui montaj cu 3 led-
uri(verde,galben,rosu)care să se aprinda fiecare concomitent pentru o 
anumita durata.
```
### **Materiale:**

### Arduino UNO

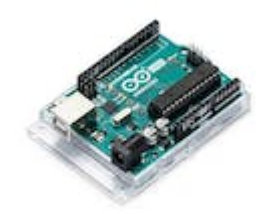

 $\frac{1}{\left\langle \frac{1}{2},\frac{1}{2}\right\rangle}=\frac{1}{\left\langle \frac{1}{2},\frac{1}{2}\right\rangle}=\frac{1}{\left\langle \frac{1}{2},\frac{1}{2}\right\rangle}=\frac{1}{\left\langle \frac{1}{2},\frac{1}{2}\right\rangle}=\frac{1}{\left\langle \frac{1}{2},\frac{1}{2}\right\rangle}=\frac{1}{\left\langle \frac{1}{2},\frac{1}{2}\right\rangle}=\frac{1}{\left\langle \frac{1}{2},\frac{1}{2}\right\rangle}=\frac{1}{\left\langle \frac{1}{2},\frac{1}{2}\right\rangle}=\frac{1$ 

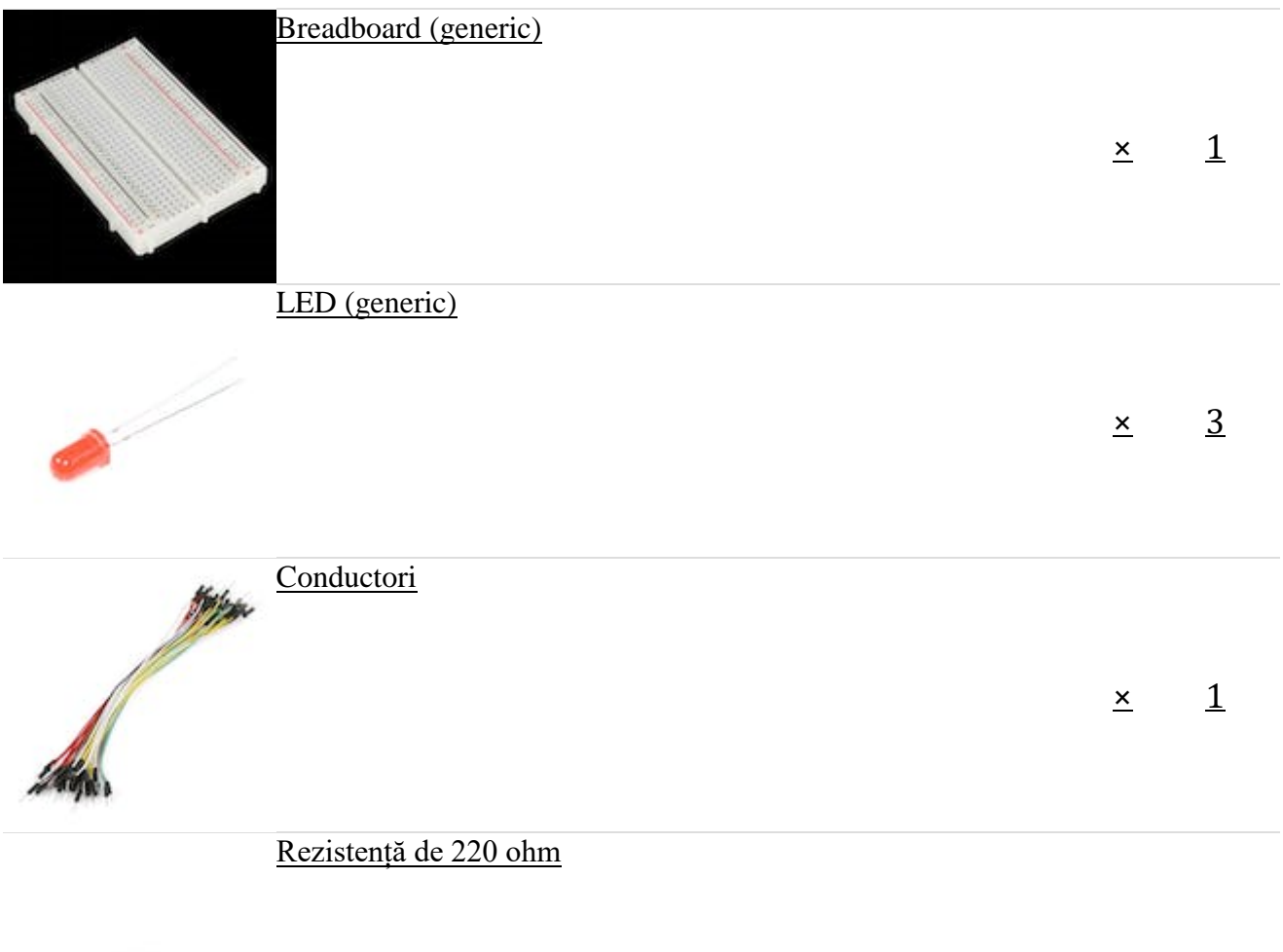

 $\times$  [1](https://create.arduino.cc/projecthub/products/buy/41?s=BAhJIhMzMjgzMzYsUHJvamVjdAY6BkVG%0a)

### **SCHEMA ELECTRICA**

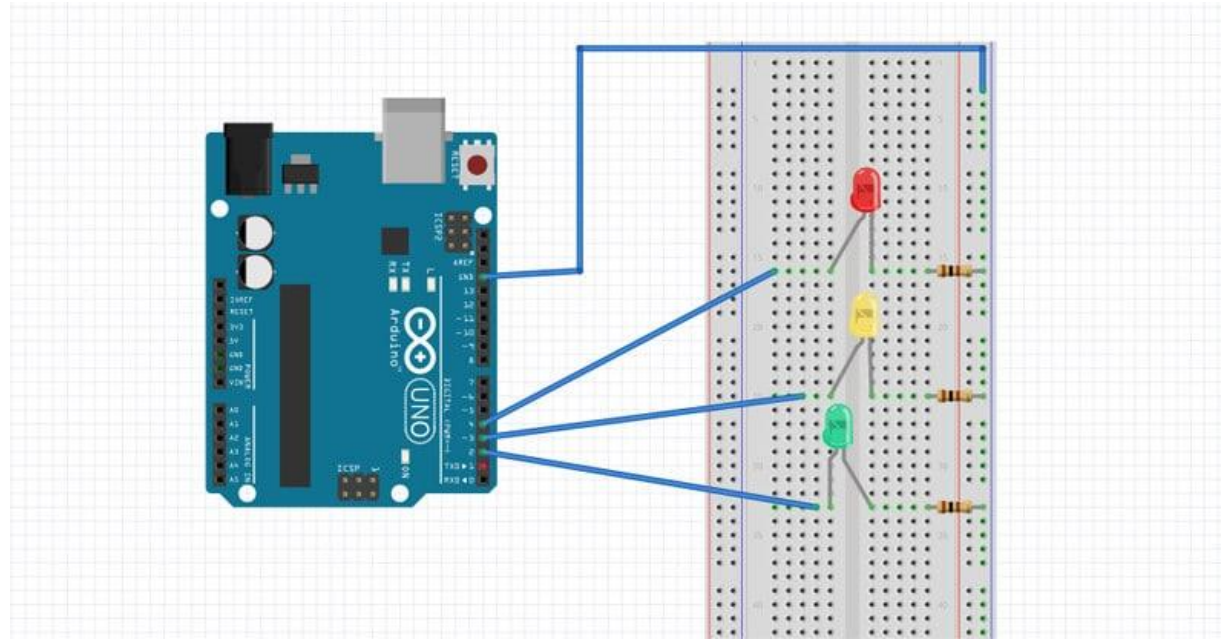

### **COD:**

**// variables** int GREEN = 2; int YELLOW = 3; int  $RED = 4$ ; int DELAY\_GREEN = 5000; int DELAY\_YELLOW = 2000; int DELAY\_RED = 5000;

```
// basic functions
```
void setup() { pinMode(GREEN, OUTPUT);

 pinMode(YELLOW, OUTPUT); pinMode(RED, OUTPUT);

}

```
void loop()
{
```

```
 green_light();
 delay(DELAY_GREEN);
 yellow_light();
 delay(DELAY_YELLOW);
 red_light();
 delay(DELAY_RED);
}
```

```
void green_light()
{
  digitalWrite(GREEN, HIGH);
  digitalWrite(YELLOW, LOW);
  digitalWrite(RED, LOW);
}
void yellow_light()
{
  digitalWrite(GREEN, LOW);
  digitalWrite(YELLOW, HIGH);
  digitalWrite(RED, LOW);
}
void red_light()
{
  digitalWrite(GREEN, LOW);
  digitalWrite(YELLOW, LOW);
  digitalWrite(RED, HIGH); }
```
### **LUCRAREA 3– CONSTRUCTING YOUR OWN ROBOT**

### **Scopul lucrarii: Construirea unui robot care sa urmărească o linie neagră.**

### **Materiale:**

Arduino UNO

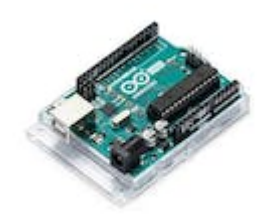

Breadboard (generic)

[×](https://create.arduino.cc/projecthub/products/buy/42749?s=BAhJIhMzMjgzMzYsUHJvamVjdAY6BkVG%0a) [1](https://create.arduino.cc/projecthub/products/buy/42749?s=BAhJIhMzMjgzMzYsUHJvamVjdAY6BkVG%0a)

 $\times$  [1](https://create.arduino.cc/projecthub/products/buy/41?s=BAhJIhMzMjgzMzYsUHJvamVjdAY6BkVG%0a)

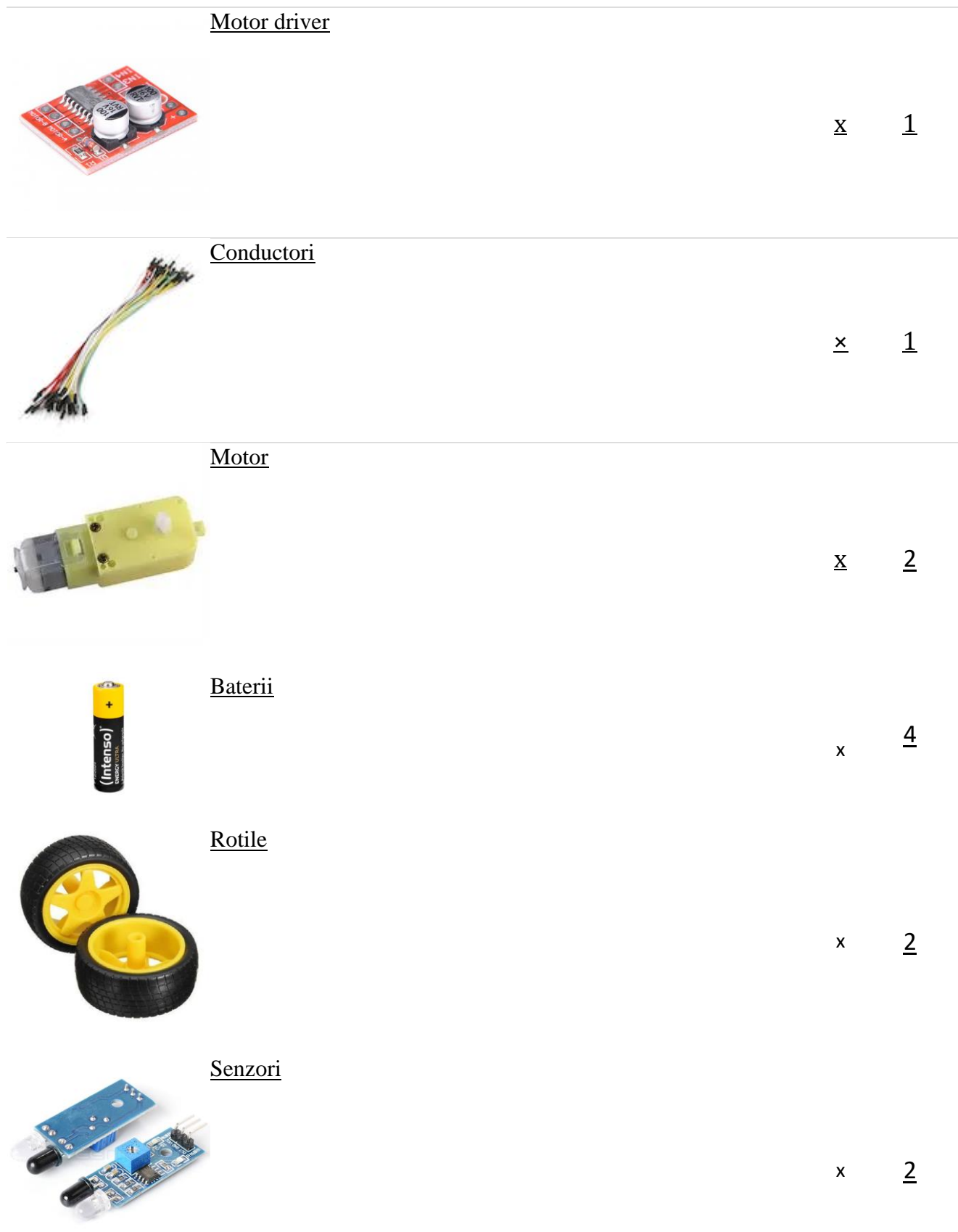

### **Schema electrică + montaj**

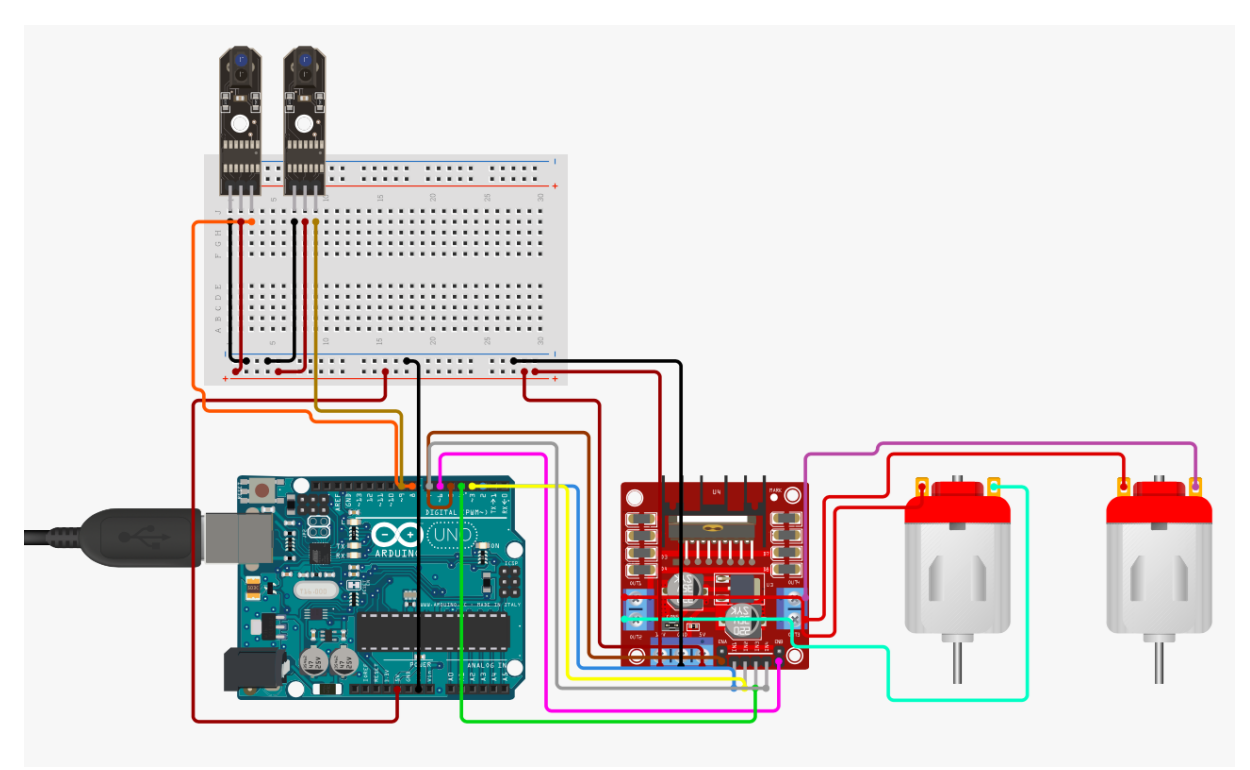

**COD:**

**int LM1 = 3, LM2 = 5, RM2 = 6, RM1 = 9;**

**int sp1= 160;**

**int sp2= 200;**

**void setup() {**

 **pinMode(A0, INPUT);**

 **pinMode(A1, INPUT);**

 **pinMode(LM1, OUTPUT);**

 **pinMode(LM2, OUTPUT);**

 **pinMode(RM1, OUTPUT);**

 **pinMode(RM2, OUTPUT);**

 **Serial.begin(9600);**

**}**

```
void loop() {
```

```
 int senz2 = digitalRead(A0);
```

```
 int senz1 = digitalRead(A1);
```

```
 if (senz1 == LOW && senz2 == HIGH) {
  analogWrite(LM1, sp2);
  analogWrite(LM2, 0);
  analogWrite(RM1, 0);
  analogWrite(RM2, sp2);
 } else if (senz1 == HIGH && senz2 == LOW) {
  analogWrite(LM1, 0);
  analogWrite(LM2, sp2);
  analogWrite(RM1, sp2);
  analogWrite(RM2, 0);
 } else {
  analogWrite(LM1, sp1);
  analogWrite(LM2, 0);
  analogWrite(RM1, sp1);
  analogWrite(RM2, 0);
 }
```

```
}
```